# Simplification process of a complex<br>system into a useful numerical<br>model<br>Federico Centola, EMC Technologist, Apple inc Simplification process of a complex<br>system into a useful numerical<br>model

Federico Centola, EMC Technologist, Apple inc

2011 IEEE EMC Society - Santa Clara Valley Chapter meeting

# **EMC Simulations EMC Simulations EMC Simulations EMC**

- Full prediction of EM fields radiated by a complex,<br>real system is not possible
- Possible to quantify the relative difference between different designs
- Possible to establish and quantify design guidelines (e.g. routing strategies, stitching capacitor locations)
- Geometry simplifications decrease accuracy  $\rightarrow$  result variations between different design options need to be bigger than the result uncertainties

# **Experts focus on assumptions Experts focus on assumptionsExperts focus on assumptions Experts focus on assumptions…..**

 $\blacksquare$  ... while the rest of people look at results  $\heartsuit$ 

- Almost every EMC simulation involves a number of assumptions derived from the simplification of the problem, the numerical technique used and its implementation
- Not understanding the implicit assumptions (made<br>by the numerical solution used) or the explicit<br>assumptions (made by the user) usually leads to incorrect results or incorrect interpretation of the results

# What should I include in the model?

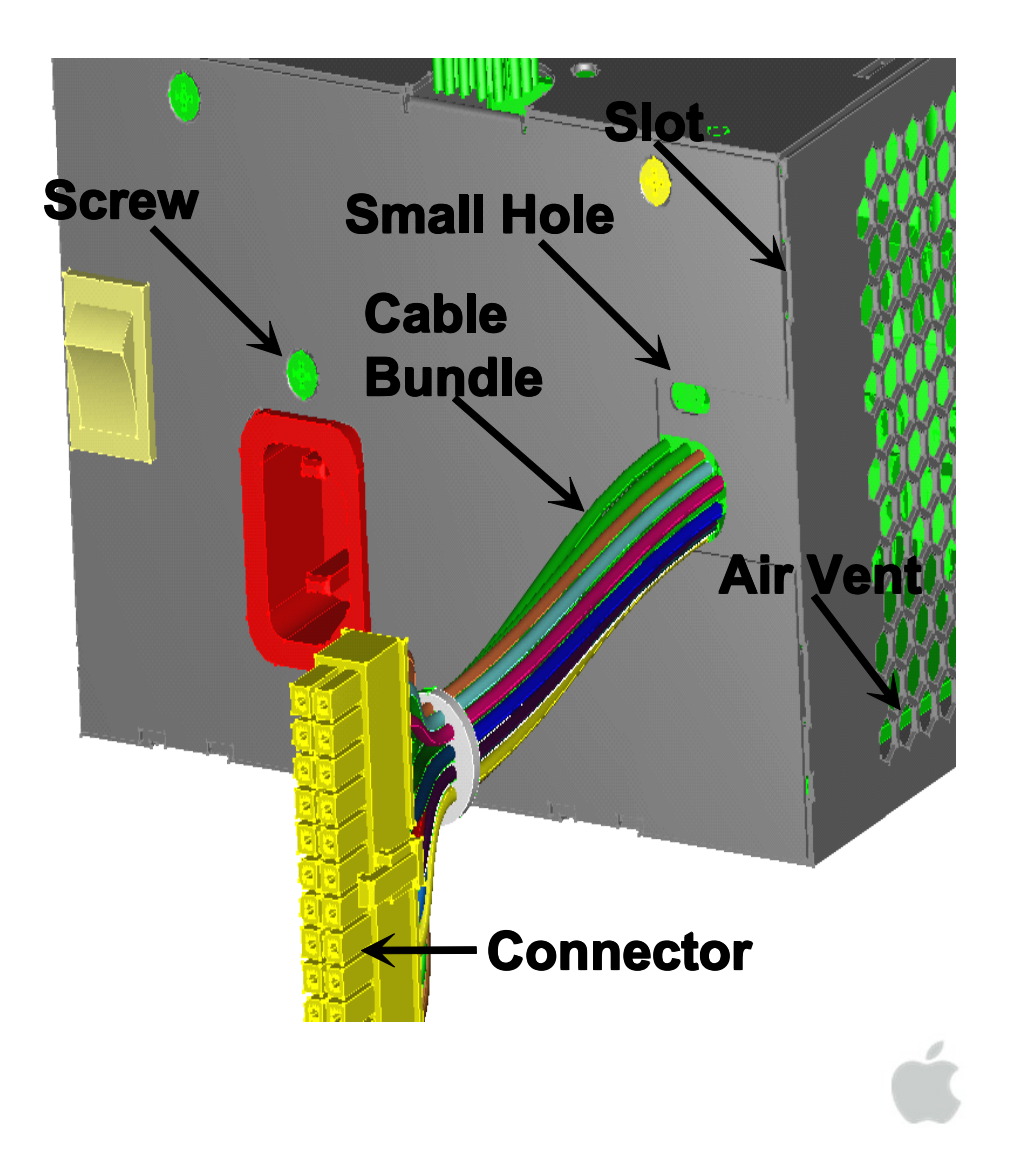

- Source, coupling path **and victim** (if there is one)
- Use the expertise of application engineers
- If you are modeling a new class of problems, verify your assumptions using very simplified models
- Accuracy decreases at higher frequency
- Not every complex model can be modeled

# **Effect of simulation settings on results**

- Effect of grid, boundary conditions, type of ports,<br>convergence etc. should always be investigated
- $-$  dependent on the specific numerical tool used

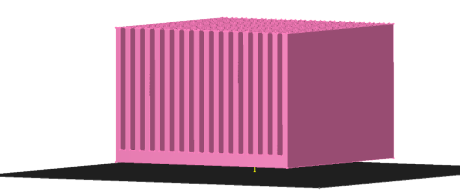

8 cm x 8 cm x 5.5 cm heat sink on a infinite ground plane

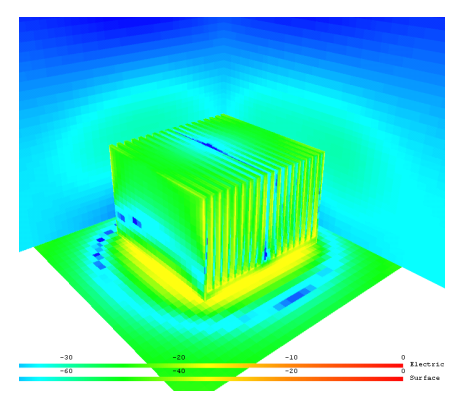

Simulation outputs:

- **THE TERM IS A Surface current and field** distributions: very effective for geometry verification and validation
- Near field, Far field: use cylinder scan and/or radiation power instead of monitoring the fields in one location
	- - S-parameters: if you use a TD solution, examine TD before looking at Sparameters

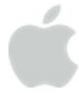

# Example of port and grid settings

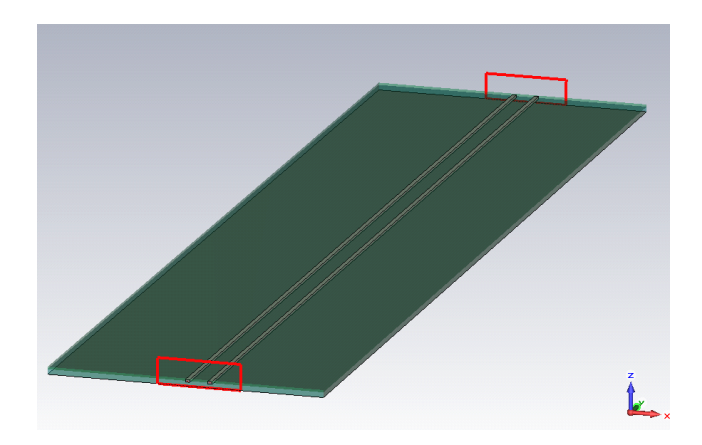

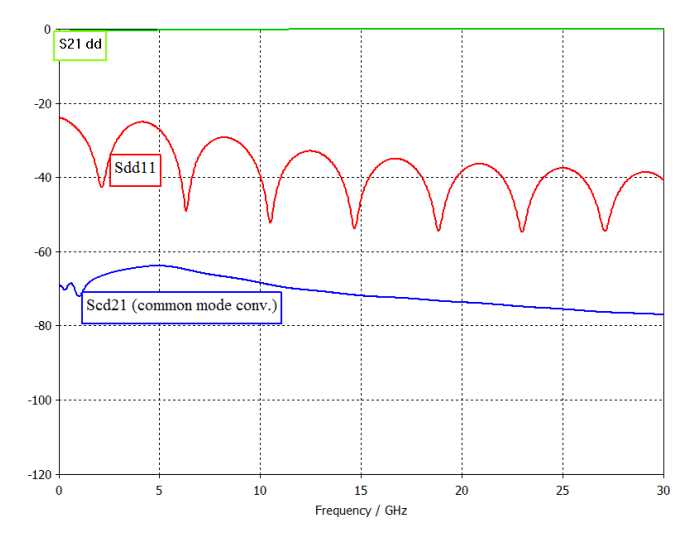

### ■ Straight differential pair on infinite ground plane

- Objective of the simulation was to study differential to common mode conversion
- $-$  For an ideal straight differential pair<br>there should not be any common mode conversion
- $\begin{array}{r} \begin{array}{c} \text{[Sdri]} \\\hline \end{array} \end{array}$   $\begin{array}{r} \begin{array}{c} \text{[Sdri]} \\\hline \end{array} \end{array}$   $\begin{array}{r} \begin{array}{c} \text{[Sdri]} \\\hline \end{array} \end{array}$  bort there should be no reflection
- $-$  The Scd21 and the Sdd11 show the numerical artifacts of the model

### **Increase of Port Size Increase of Port Size Increase of Port Size Increase of Port Size**

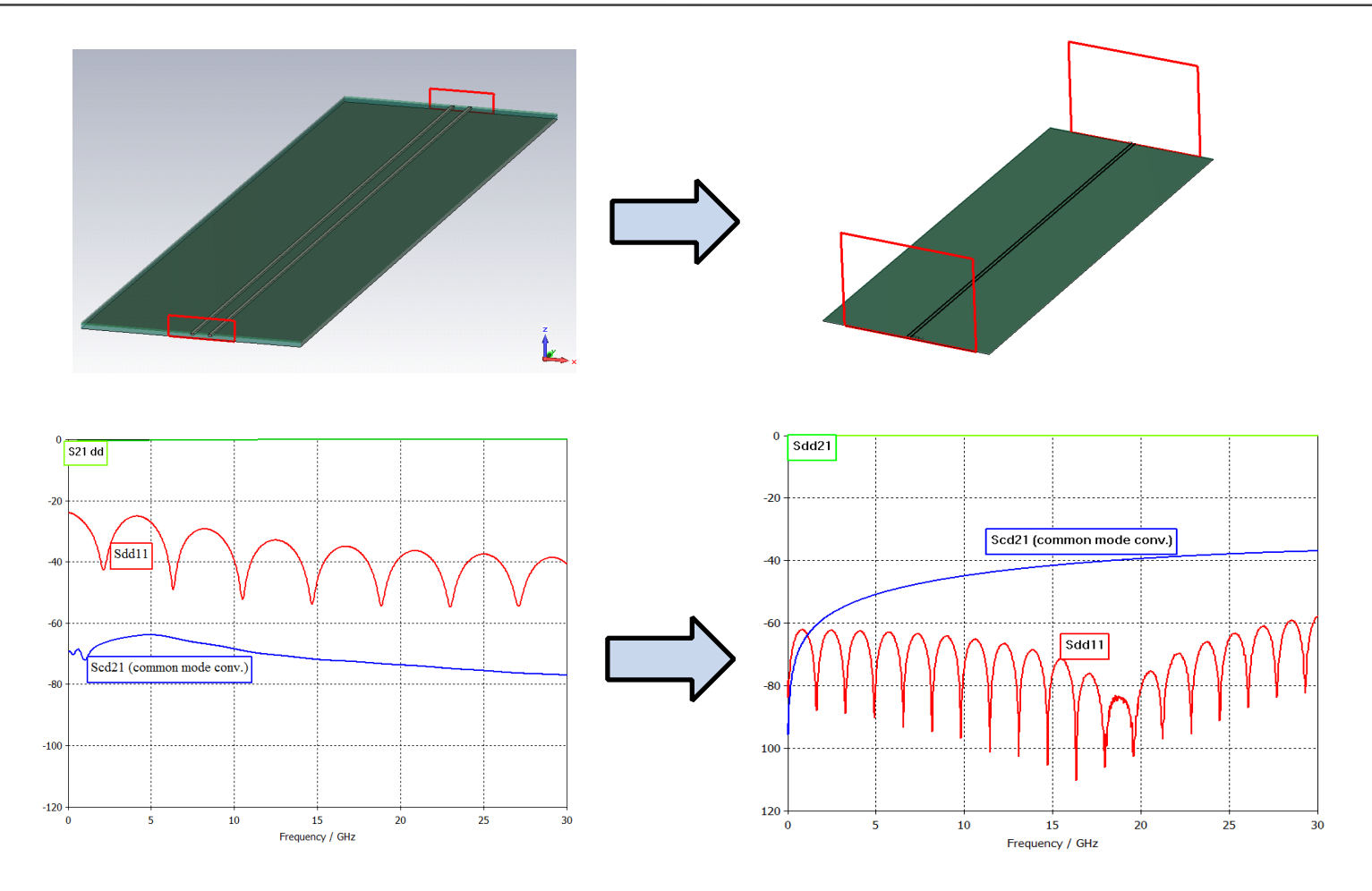

Increasing the port size seems to decrease the port reflection (S $_{dd\,1}$ ) but to increase the artificial common mode conversion (S $_{cd21})$ 

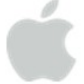

# **Increase of grid density Increase of grid Increase of grid density Increase of grid density**

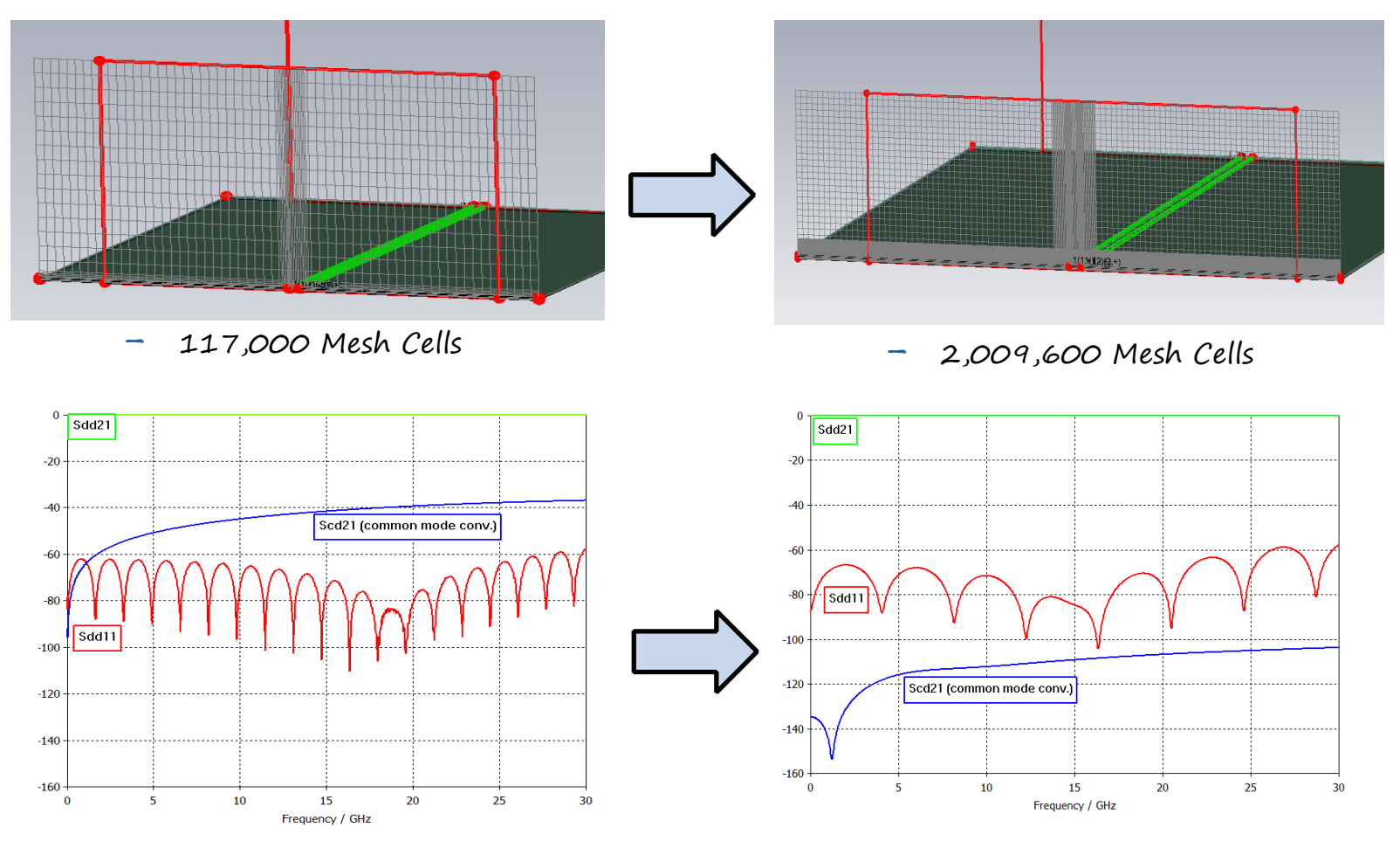

Increasing the grid density decreases the common mode conversion  $(S<sub>cd21</sub>)$ 

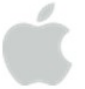

### **Cylinder Scans/ Radiated Power**

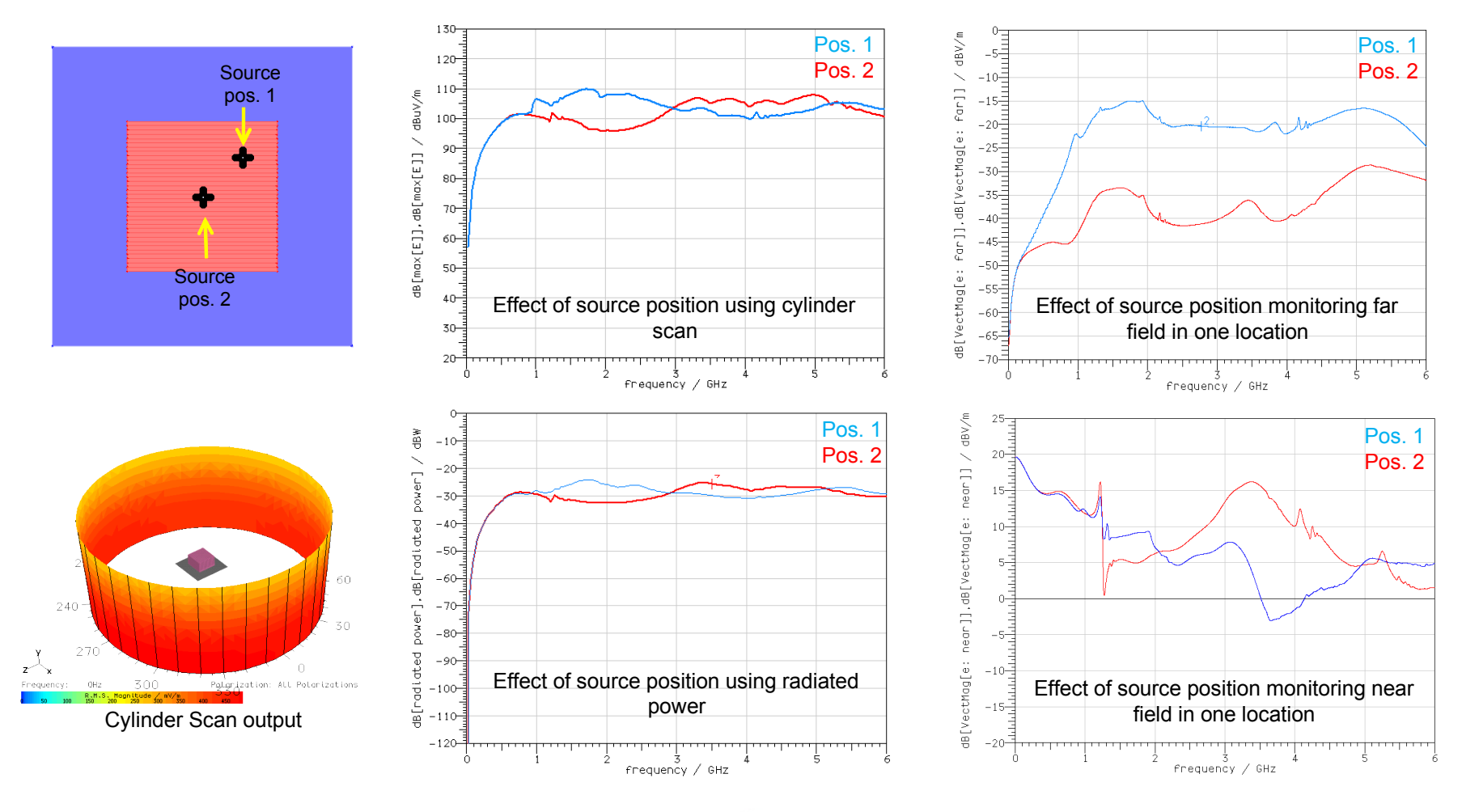

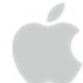

# **Importing CAD files**

- CAD files were not intended to do EMC simulations
- In most applications, CAD model will have to be significantly<br>simplified before becoming useful for EM simulations.
	- Simple modifications of the CAD model can be done using 3D Full wave tools
- These simplifications are not always possible, may be very time<br>consuming and may even introduce hidden meshing problems.
	- Try to use the "Parasolid" file format (.x\_t, .x\_b, xmt\_txt, xmt\_bin) to simplify the model using CAD tools before exporting to STEP or SAT
- $-$  Tolerant geometry processing, very robust.

### **Rear vent and seams design example Rear vent and seams design exampleRear vent and seams Rear vent and design example**

- Top case was driven against<br>the bottom cover
- All internal components of the laptop were removed from the model
- Fields monitored at the Wi-Fi antenna location

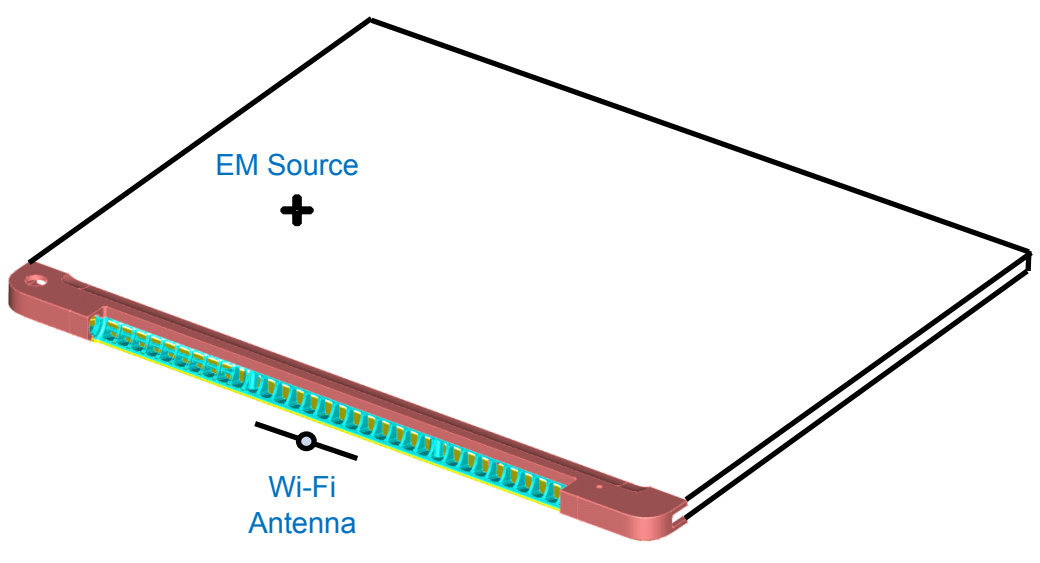

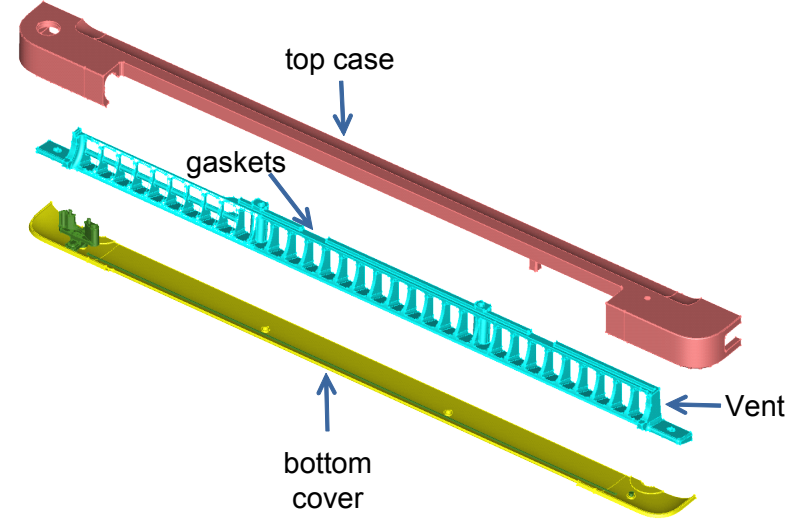

- Effect of ventilation panel and seams on emissions
- Comparison with the previous designs

# **CAD Simplification CAD SimplificationSimplificationCAD Simplification**

- Laptop case was replaced by a square enclosure  $\blacksquare$ of same size with no apertures
- The only coupling path between the Wi-Fi  $\blacksquare$ antenna and the enclosure goes through ventilation panel
- Gaskets were removed (assumption of a good  $\blacksquare$ electrical contact)
- Seams were modeled using "compact" models  $\blacksquare$
- "Grounding" screws were replaced by simple  $\blacksquare$ cylinders
- Ventilation panel was cut to remove unnecessary  $\blacksquare$ details
- Seam compact model was verified using a  $\blacksquare$ simplified model

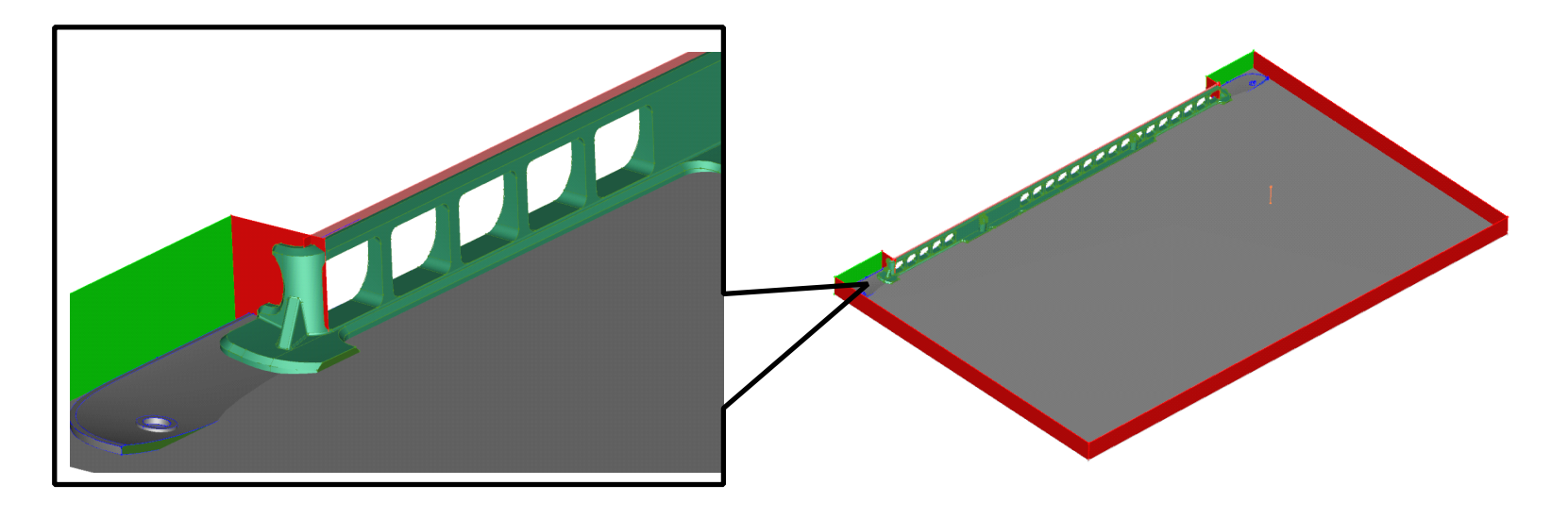

# **Replacement of seam with compact Replacement of seam with compact Replacement of seam with compact Replacement of seam with compact model**

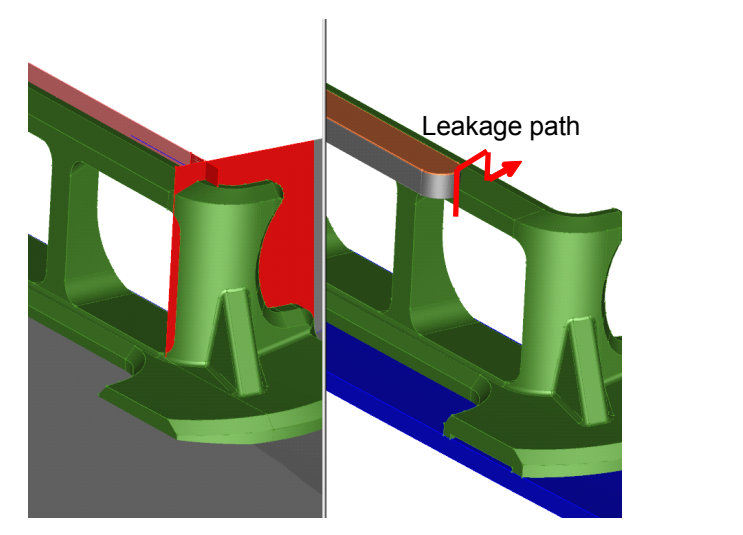

Simplified model compared with the original CAD model ("unibody" not shown)

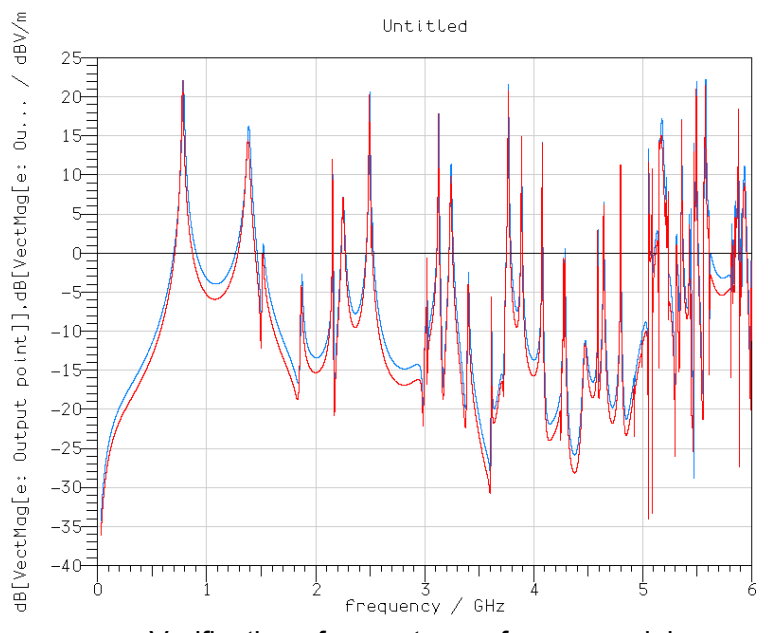

Verification of correct use of seam model

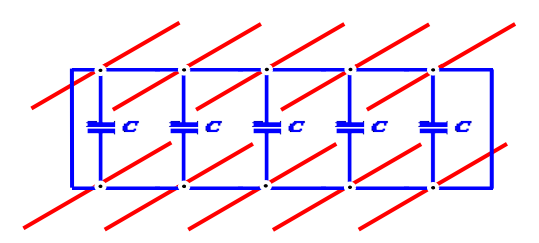

Seam equivalent TLM model

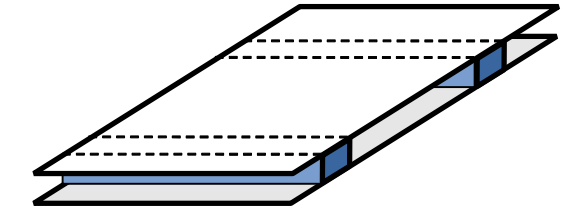

# **Monitor points at the Wi-Fi location Monitor points at the Wi-Fi locationMonitor points at the location Monitor points at the Wi-Fi location**

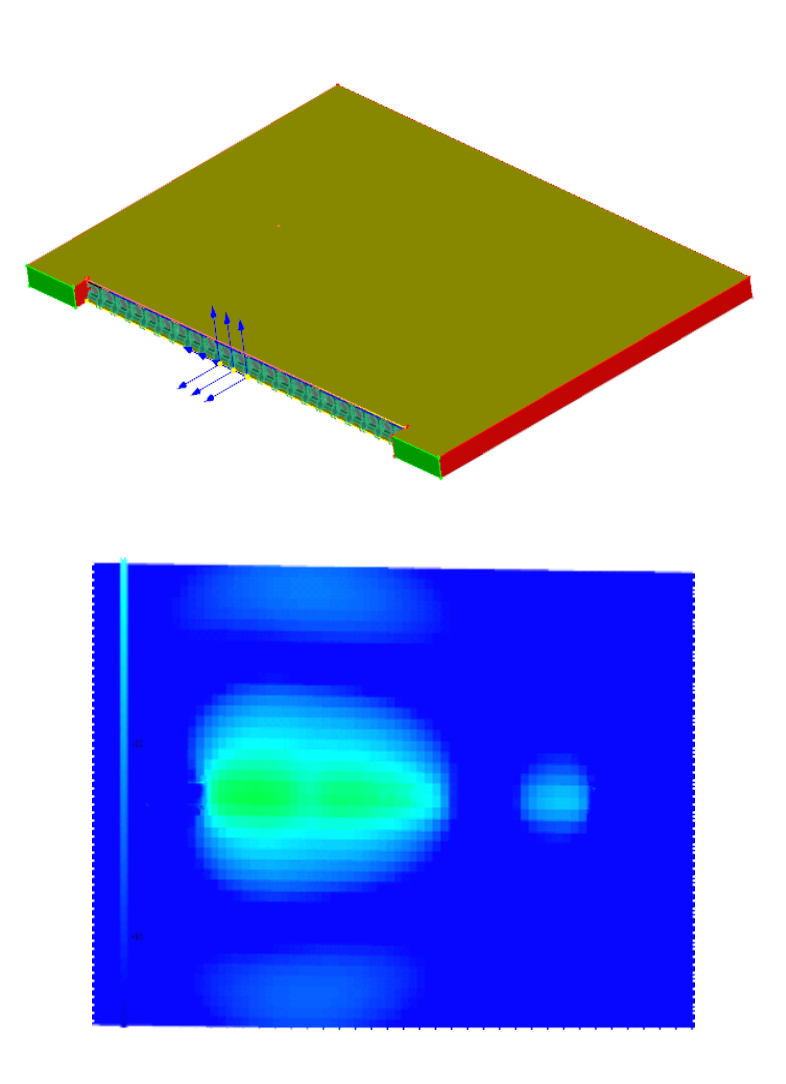

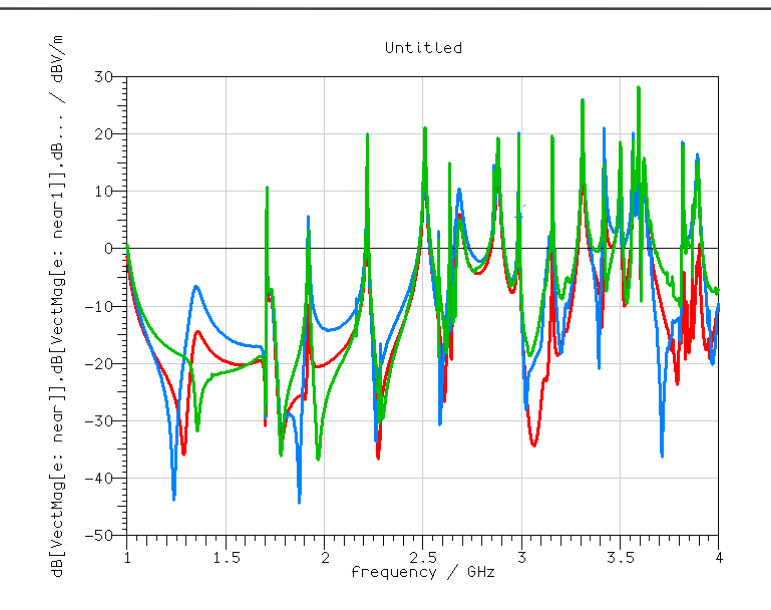

- Field variation at different locations may be significant
- The presence of the Wi-Fi<br>antenna may change the field distribution
- A detailed model of the antenna should be included in the simulation

# **Contribution of ventilation panel**

- Unprocessed data can be<br>confusing
- The Q-factor and the resonant frequencies are not modeled correctly as a consequence of our model simplification
- How do we interpret results?

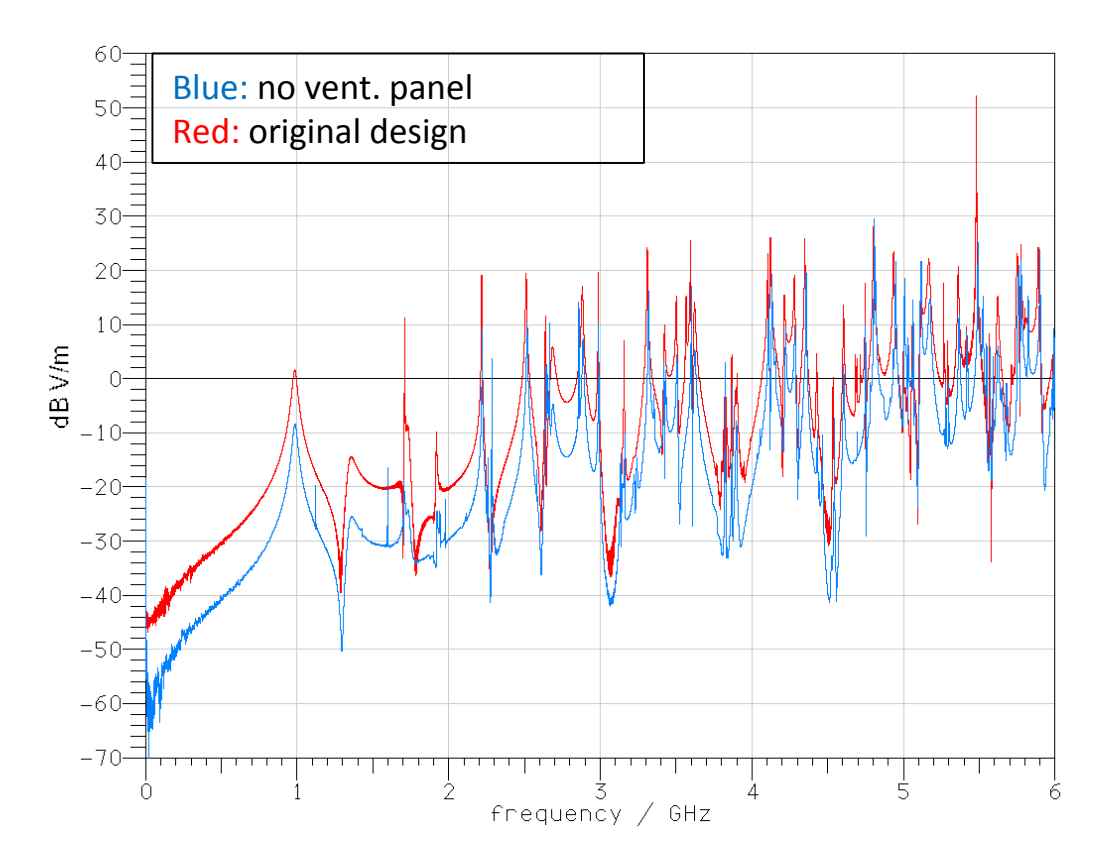

# Filtering and Normalization

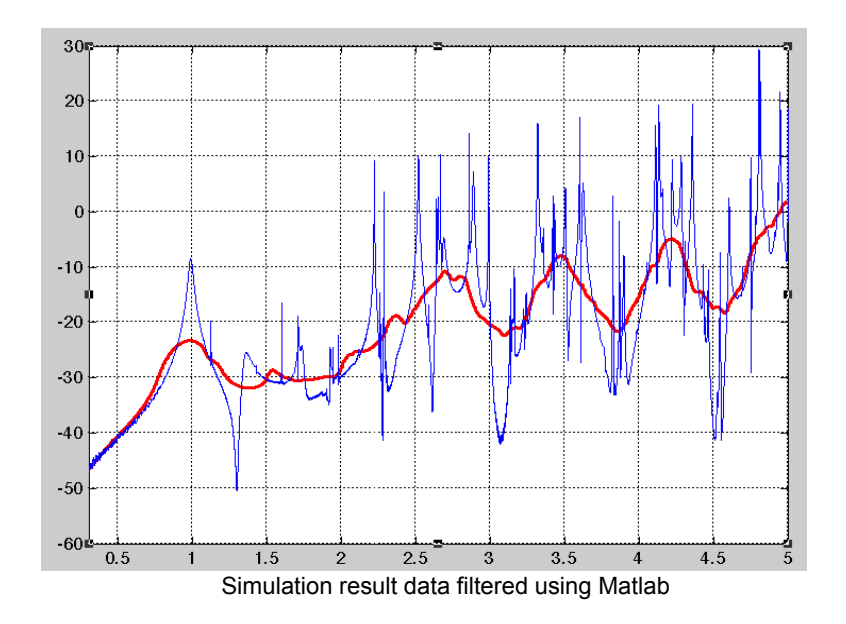

- A "smooth" function was used to post-process simulated data using Matlab
- The objective is to show the general trend and hide the individual resonant frequencies

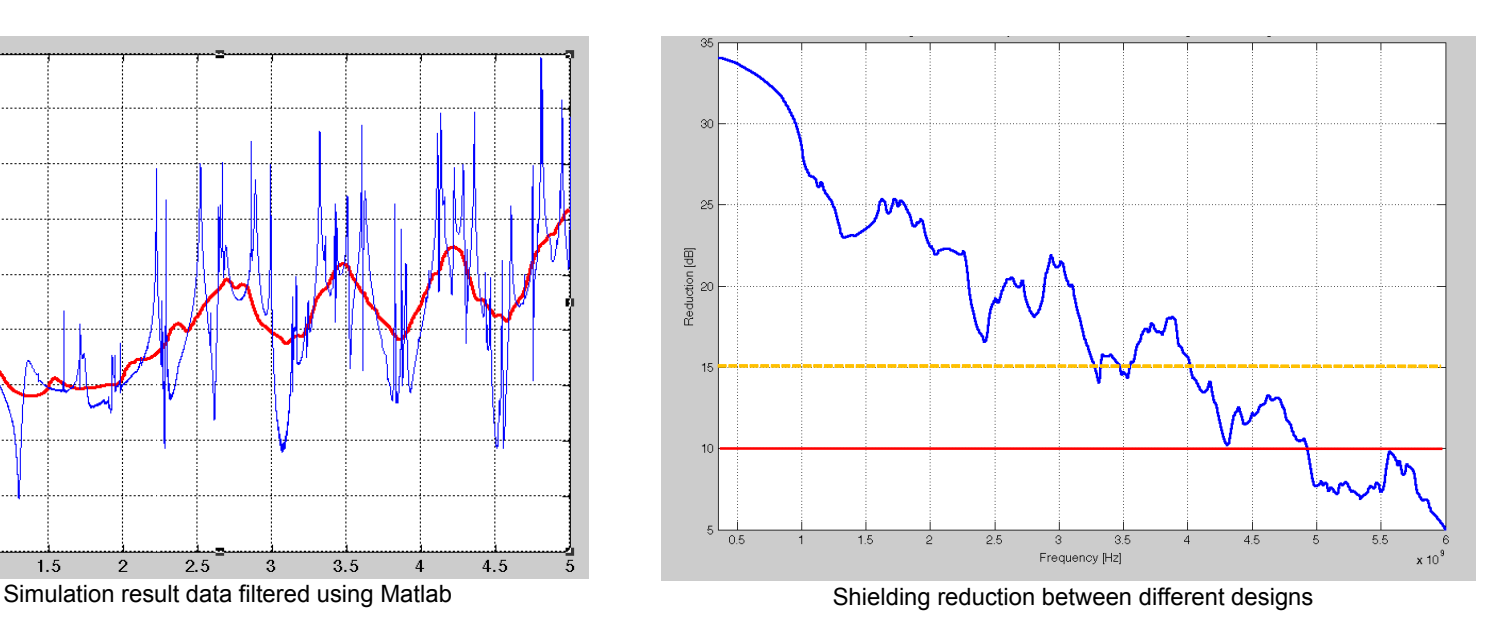

- Results were normalized to compare different design configurations
- At higher frequencies result uncertainties increase. Only large variations between designs can be trusted

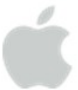

## **Summary**

- Simplified models are less accurate but accurate results can be<br>achieved if you have enough time and computational resources
- Consider how the simplifications will affect the coupling path that you are trying to model
- Use the expertise of Application Engineers when possible
- Monitor different outputs to verify the model and the robustness of the results
- $\blacksquare$  If you are in doubt, use very simple models to verify uncertain assumptions
- If you have resources do a "sensitivity" study
- Use compact models if available